Enseigner l'informatique en mode débranché pour mieux la comprendre

## Gérard Berry

Professeur émérite au Collège de France (Chaire Algorithmes, machines et langages) Académie des sciences, Académie des technologies

<http://www.college-de-france.fr/site/gerard-berry>

*Collège de France, Colloque de rentrée, 20/10/2013*

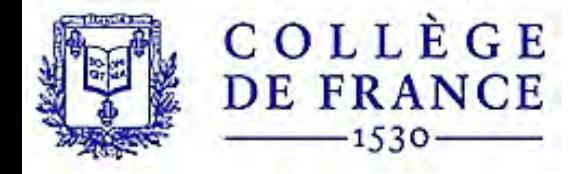

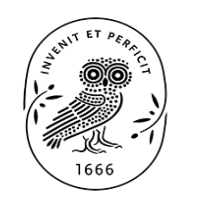

ACADÉMIF DES SCIENCES INSTITUT DE FRANCE

## *Sciences et technologies, du 19e au 21e*

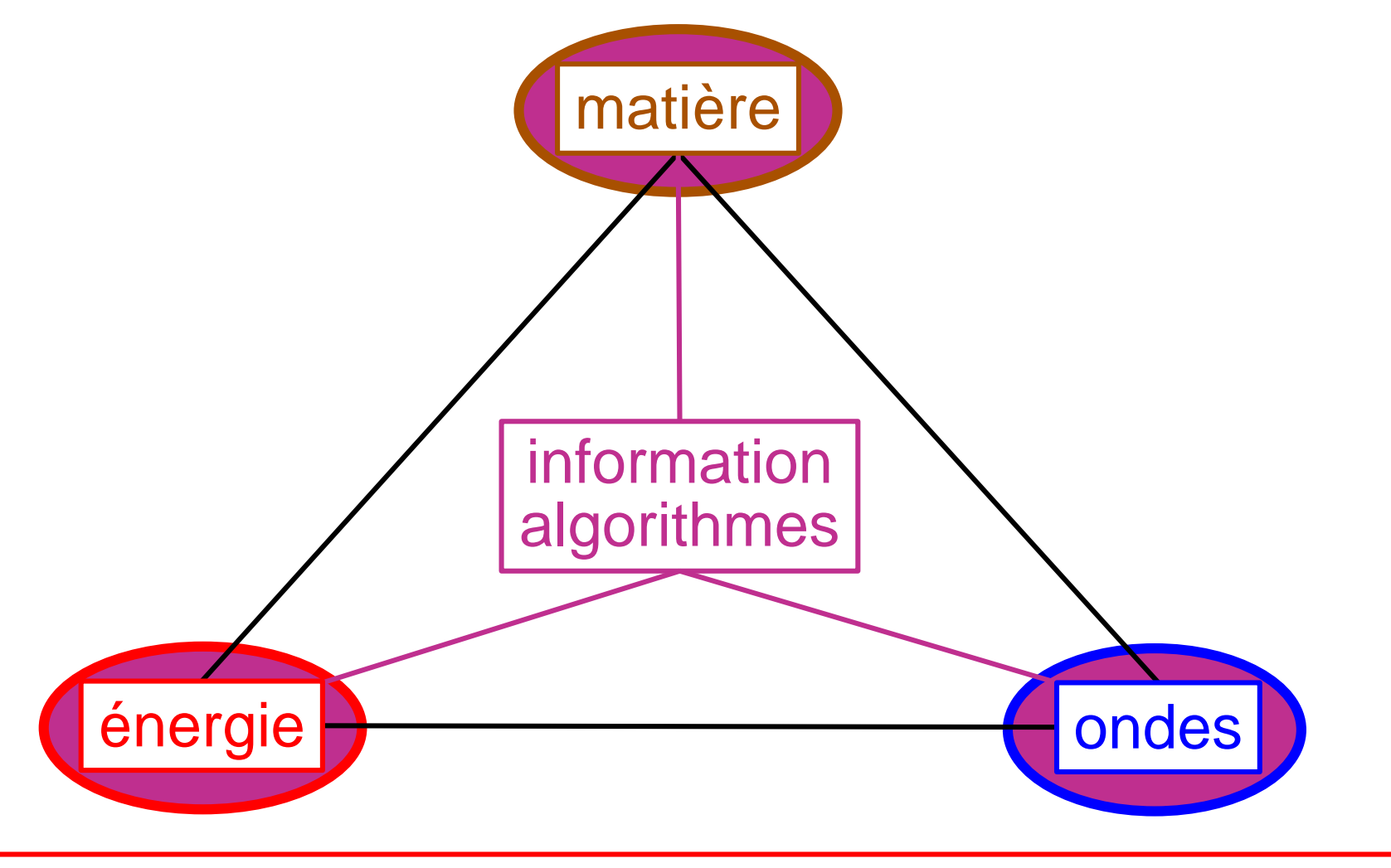

Un fait généralement mal compris :

information + algorithmes  $\neq \neq$  matière + énergie + ondes

Al Khuwārizmī  $-783 - 850$ algorithme chiffres « arabes » algo de multiplication équation du second degré  $\rightarrow$  algèbre Qui le sait ?

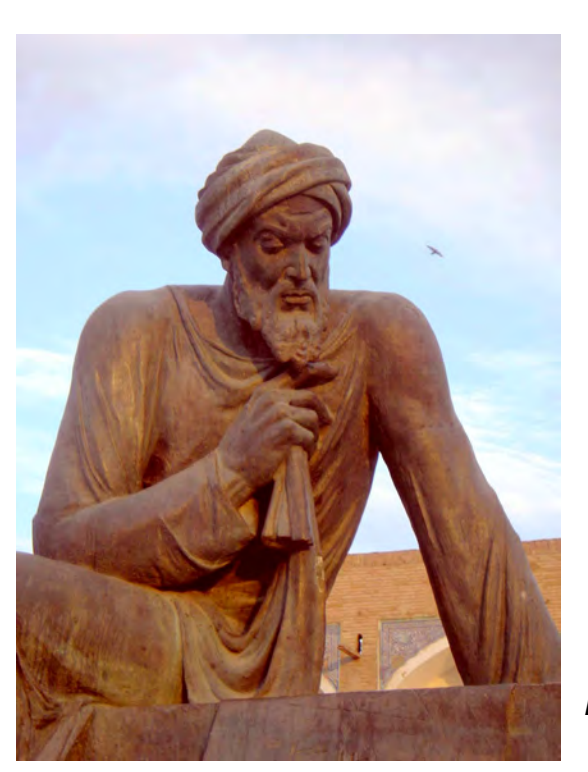

*Source Maurice Nivat*

Alan Turing (1936) Théorie de la calculabilité Machine universelle  $\rightarrow$  Informatique

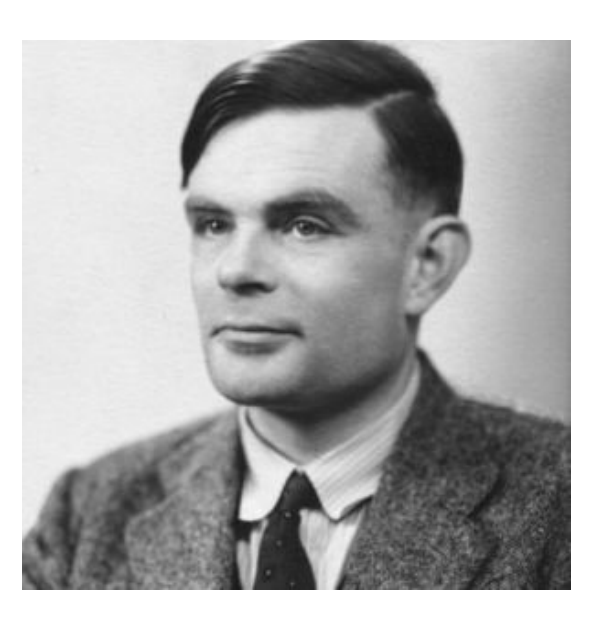

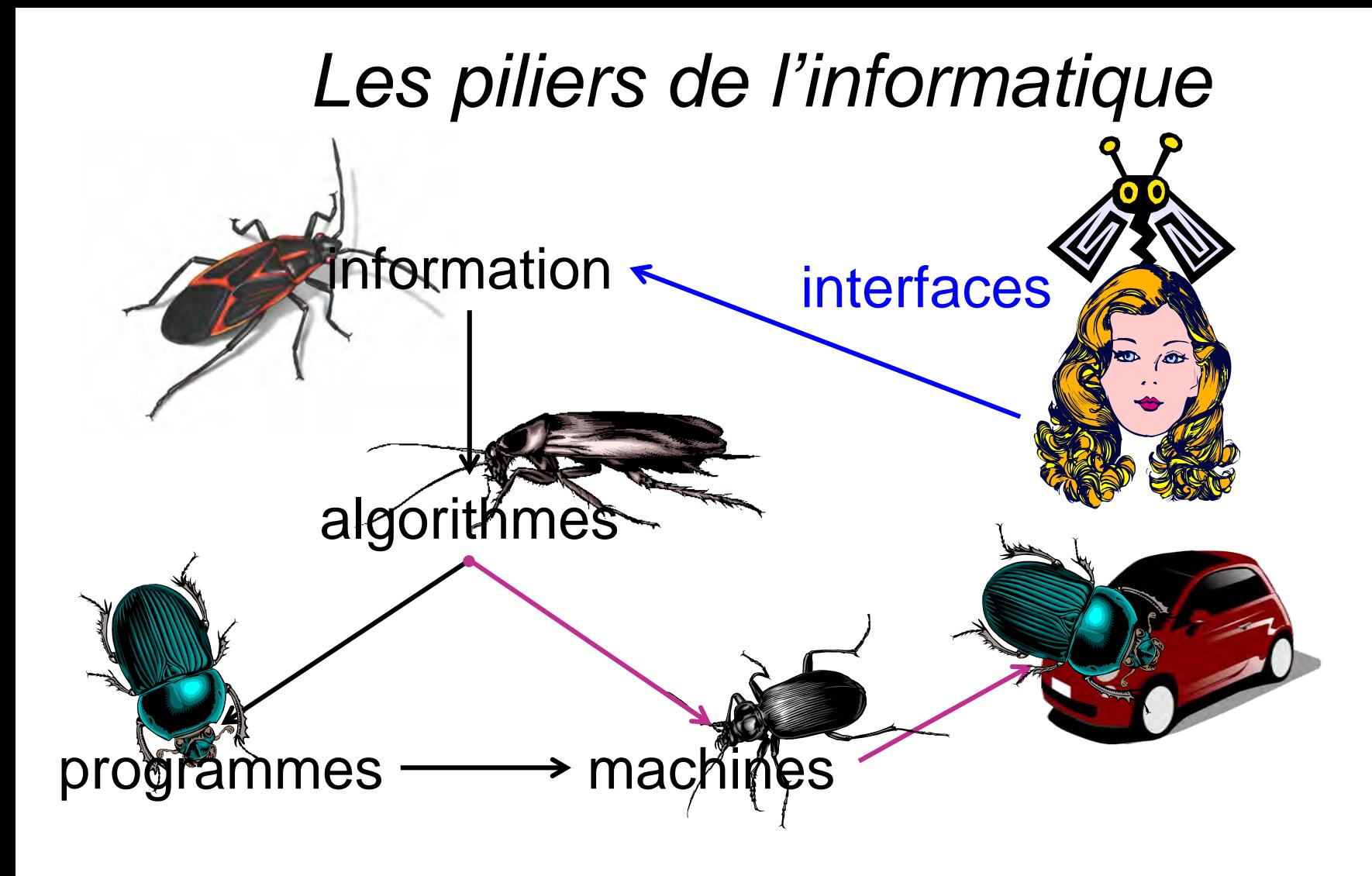

Un grand jeu de construction, très différent des sciences naturelles ! *Un avertissement (personnel)*

Se ruer trop vite sur la programmation peut conduire à se perdre dans ses détails

Scratch : très bien fait, visuel, parallèle, ... mais demande du temps et de l'attention  $\Rightarrow$  peu utile chez les petits

Python : très bien fait, facile à apprendre mais peu d'outils de debugging avant exécution

Commencer puis équilibrer par le débranché, même pour les adultes !

#### Thèmes Imprimables À propos L'Informatique sans ordinateur

**CELL**<br>UNPLUGGED

CS Unplugged est une collection gratuite de matériel pédagogique qui enseigne l'Informatique à travers des jeux et des casse-têtes engageants qui utilisent des cartes, des cordes, des crayons de couleur et beaucoup de remue-ménage.

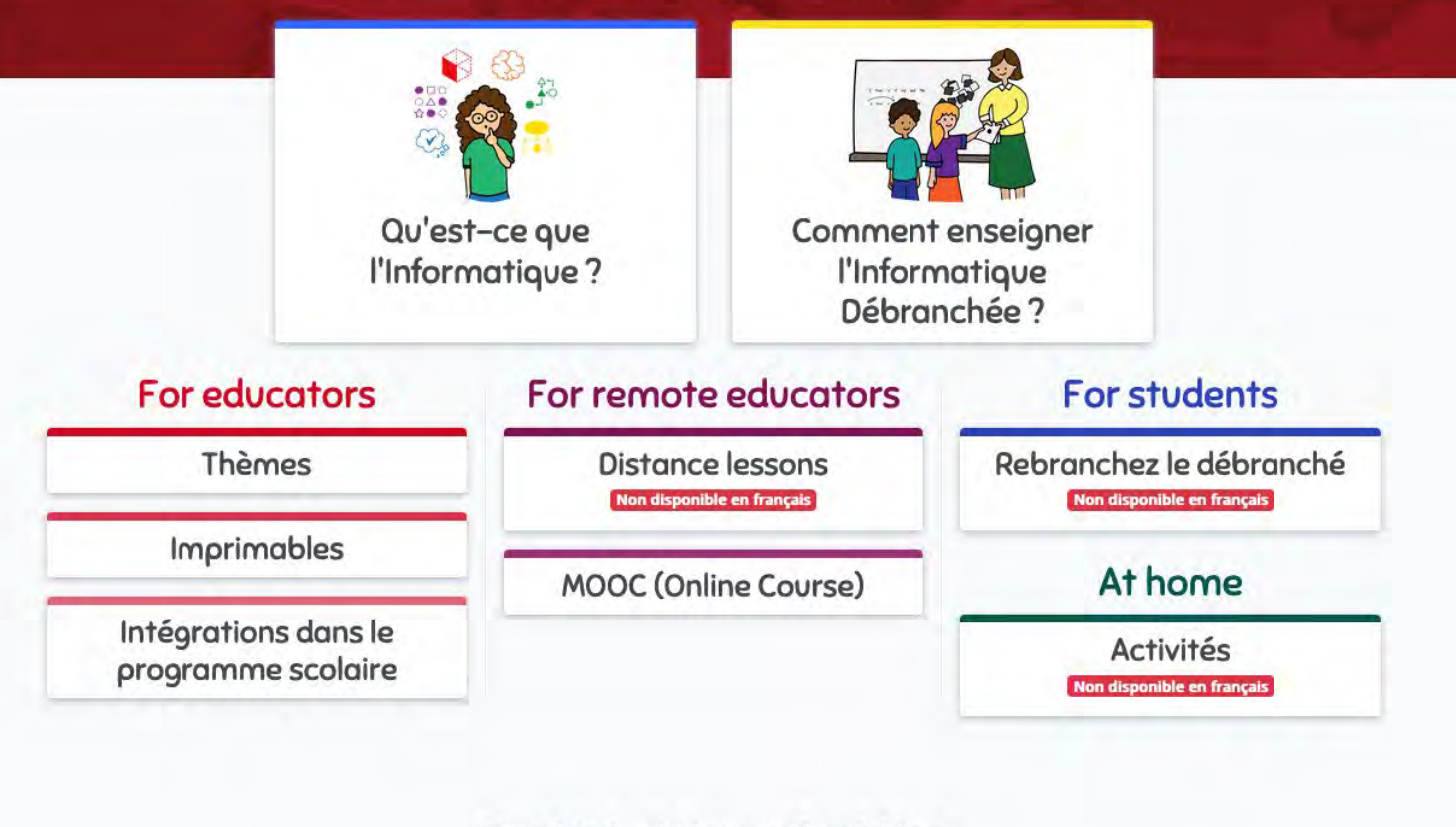

The original activities are still available at

Classic

<https://www.csunplugged.org/fr/>

*G. Berry, CdF Paris 20/10/2023*

கு

#### *Formations françaises à la pensée informatique*

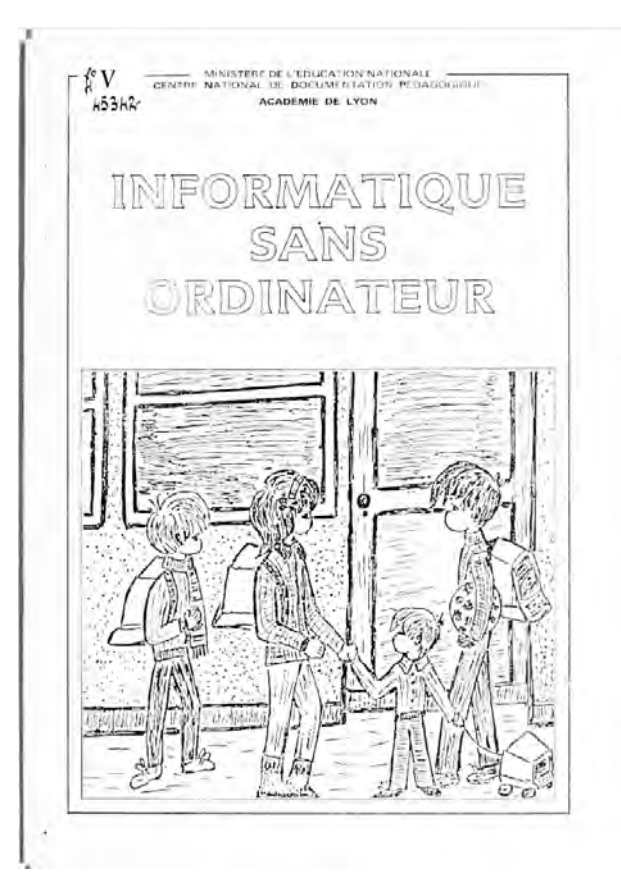

[https://primabord.eduscol.education.fr/qu-est-ce-que-l-informatique-debranchee/](https://primabord.eduscol.education.fr/qu-est-ce-que-l-informatique-debranchee)

[http://pixees.fr](http://pixees.fr/) [https://pixees.fr/activites-debranchees](https://pixees.fr/activites-debranchees/)

[https://pixees.fr/informatiquelycee/n\\_site/snt.html](https://pixees.fr/informatiquelycee/n_site/snt.html)

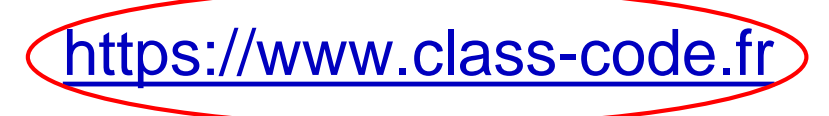

[https://www.class-code.fr](https://www.class-code.fr/) [https://project.inria.fr/classcode](https://project.inria.fr/classcode/)

# *Compter en binaire avec un jeu de Go*

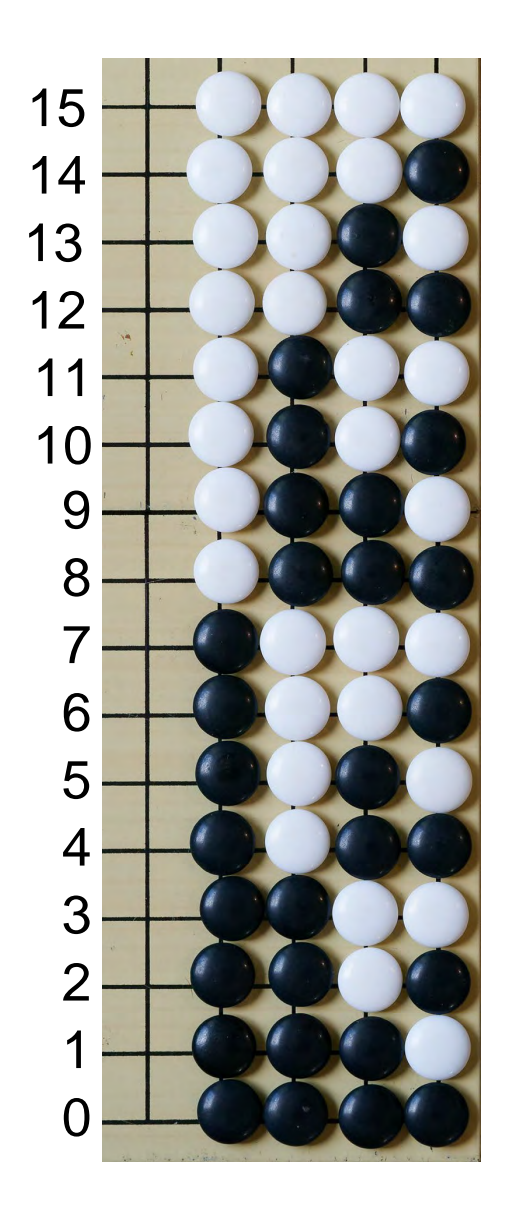

 $0 = p$ ion noir  $1 = pion plane$ entiers de 0 à 15

# *Tourner de 90° → vision géométrique de structure de paquets sous-jacente*

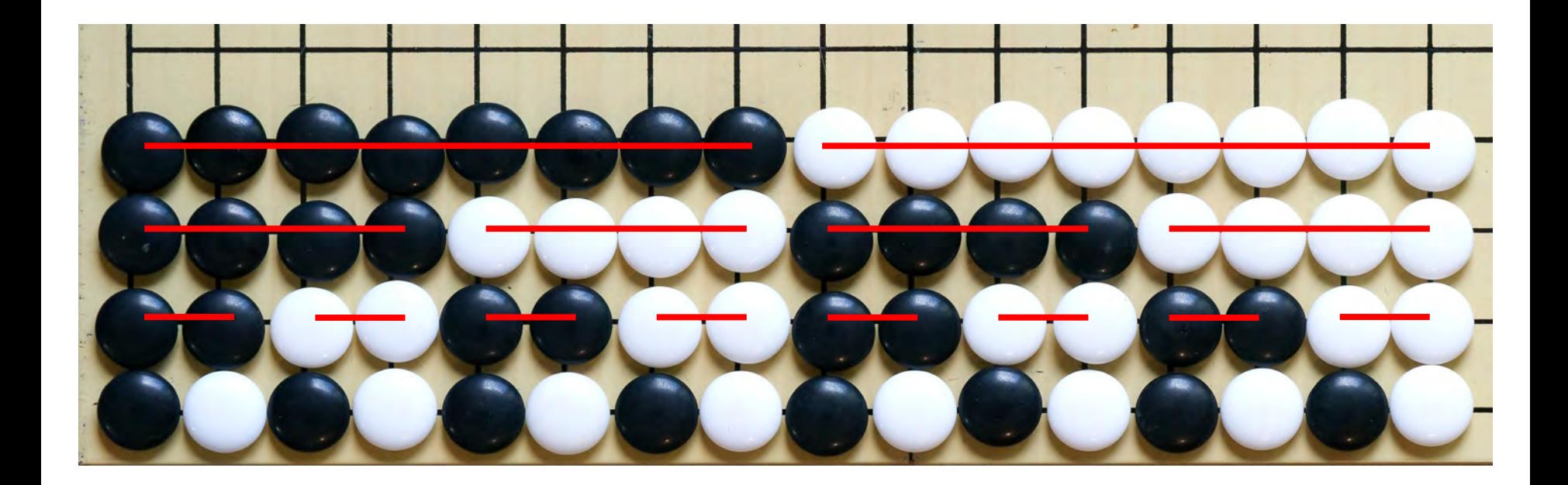

### *Mieux visible en ne gardant que les pions noirs les plus à droite et blancs les plus à gauche !*

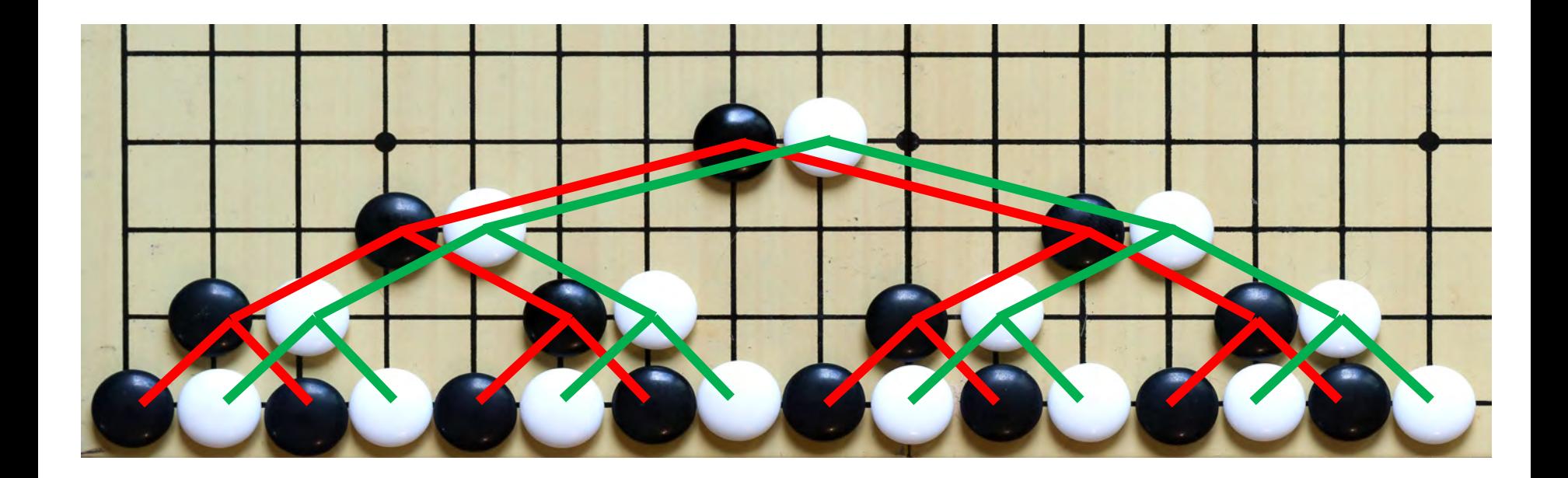

L'arbre binaire est une des structures de données fondamentales en informatique : dichotomie  $\rightarrow$  recherche en table, tri, calcul logique, etc.

#### *Recherche dichotomique dans un dictionnaire*

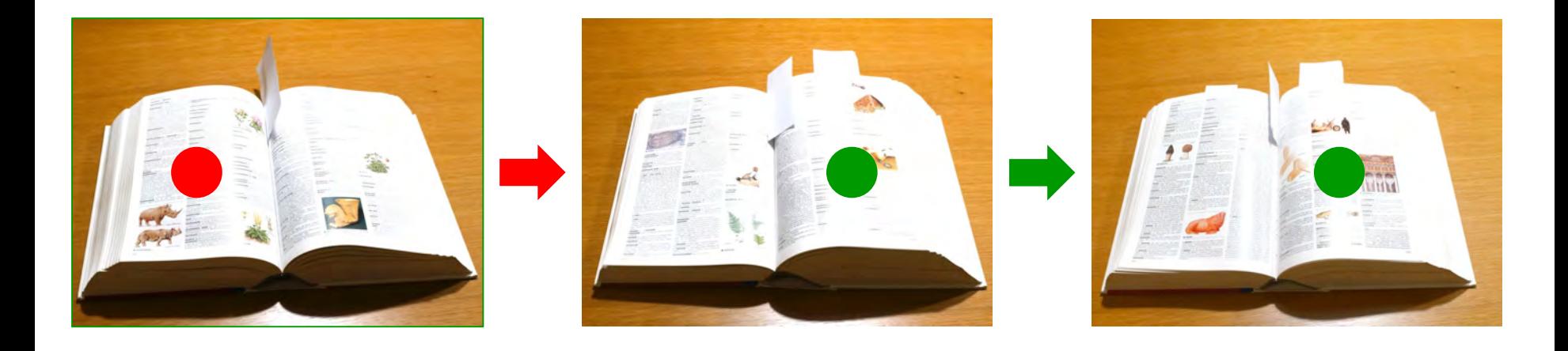

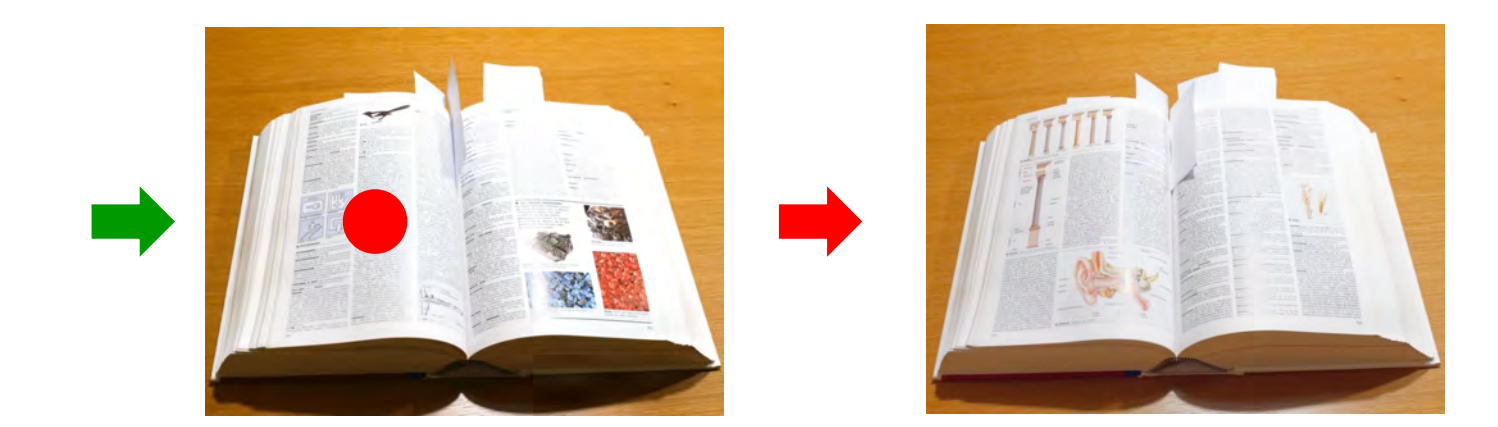

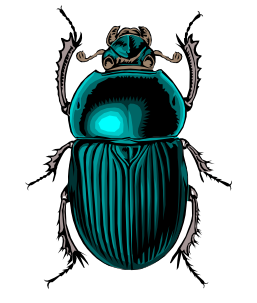

### **TDGGTDTDGDDTGDGT TDGGTDTTGTDTGDGT TDGGTDTTGDDTGDGT**

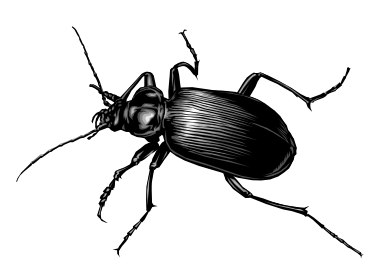

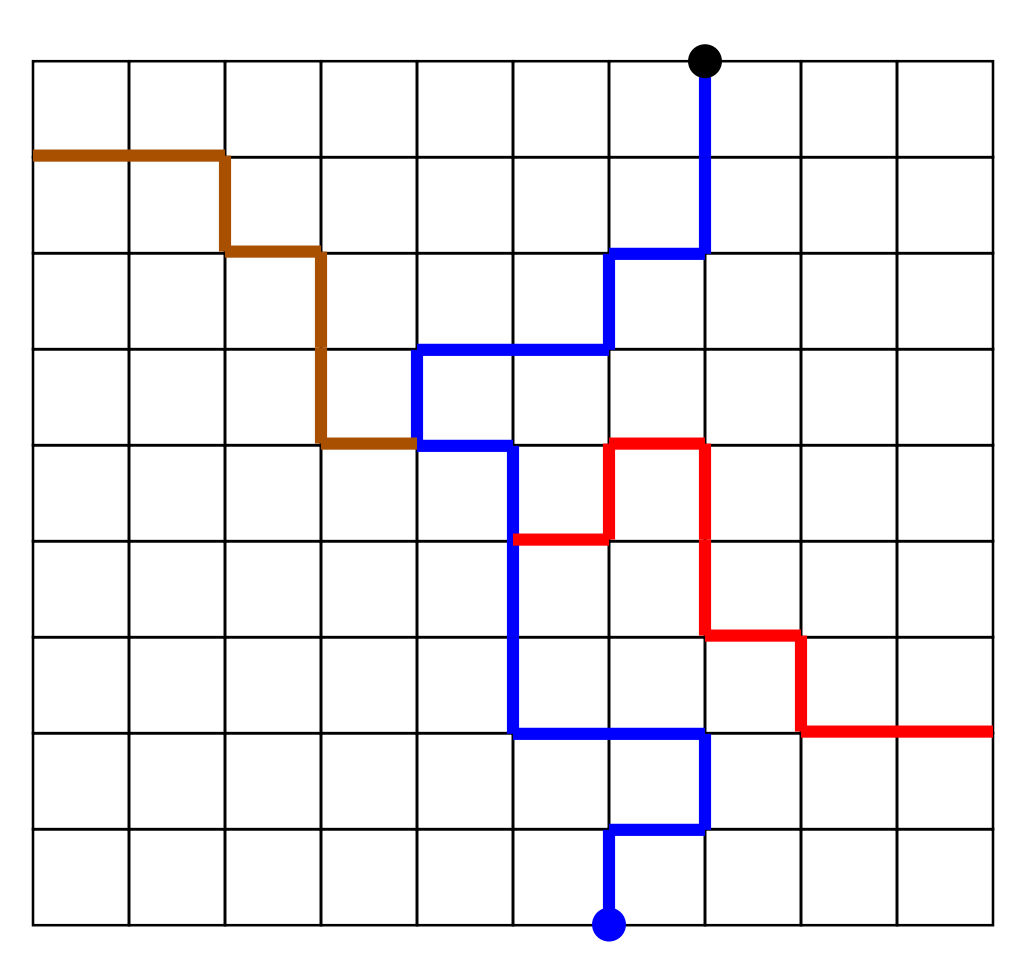

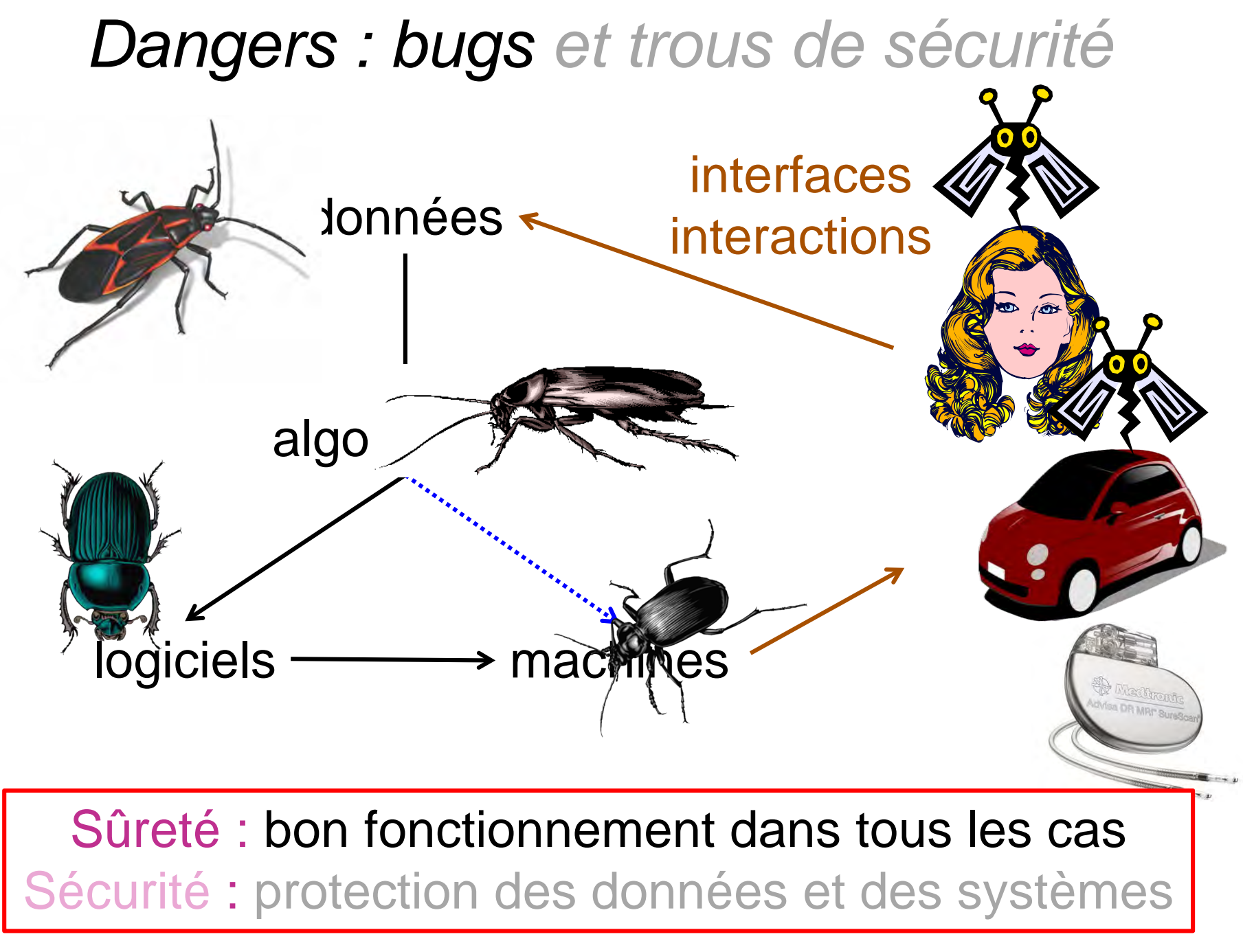

*G. Berry, CdF Paris 20/10/2023*

# *Le grand écart homme-machine*

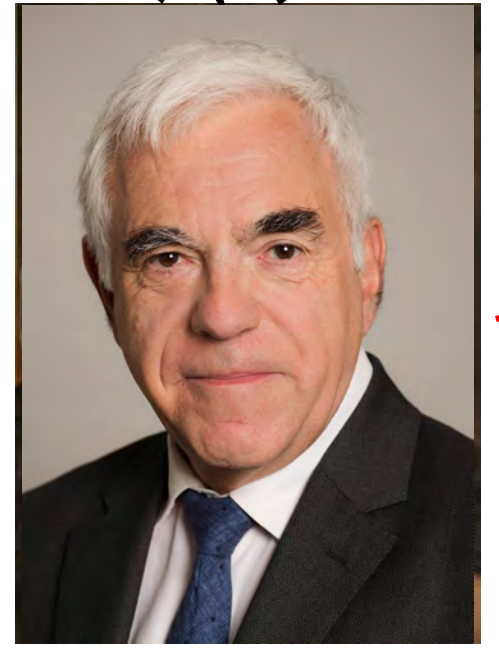

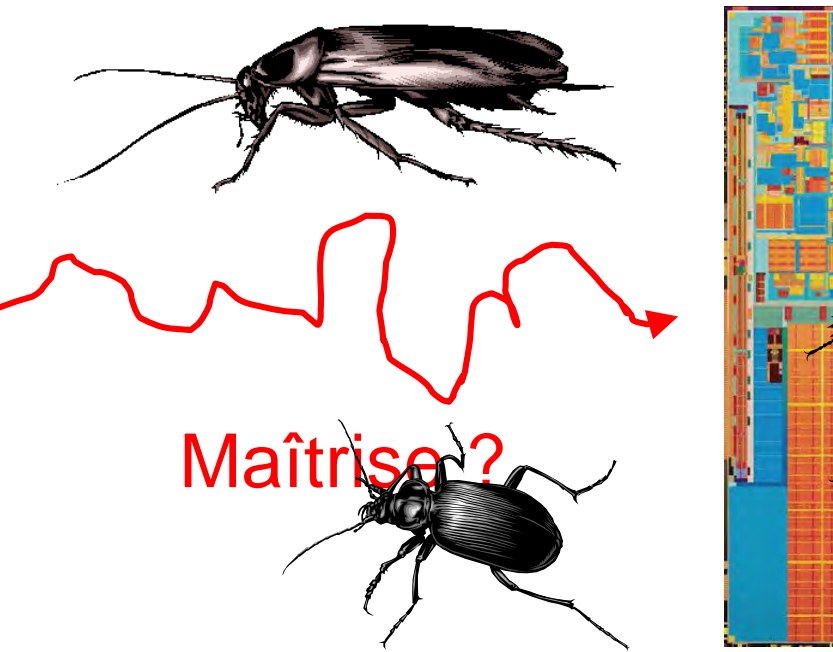

Intuition Lenteur **Rigueur**

**Stupidité** Rapidité **Exactitude** 

Informatique = difficile et dangereux si mal fait !

#### *Un algorithme débranché, seul ou à plusieurs : la multiplication avec le damier Montessori*

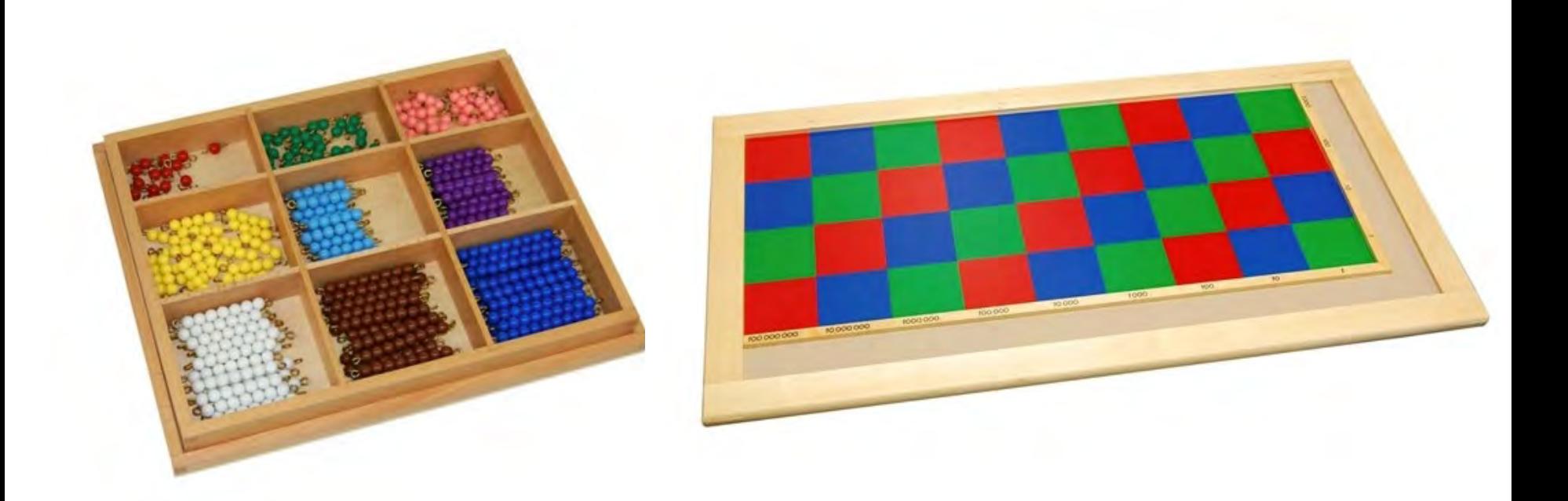

#### Source : [https://montessori-store.fr](https://montessori-store.fr/)

# *Première étape : poser une multiplication*

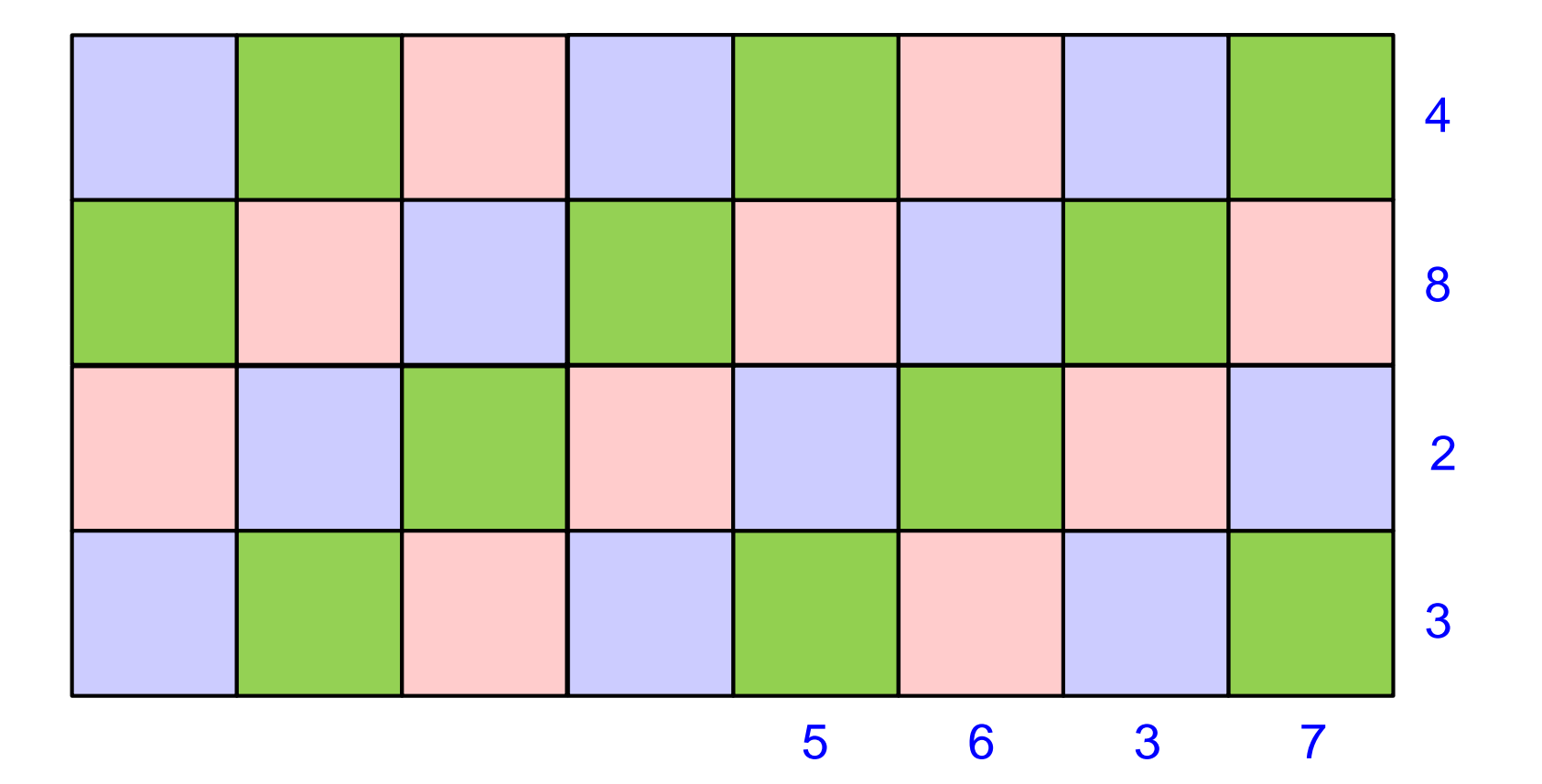

### *Deuxième étape : remplir les cases*

Dans n'importe quel ordre !

⇒ parallélisable

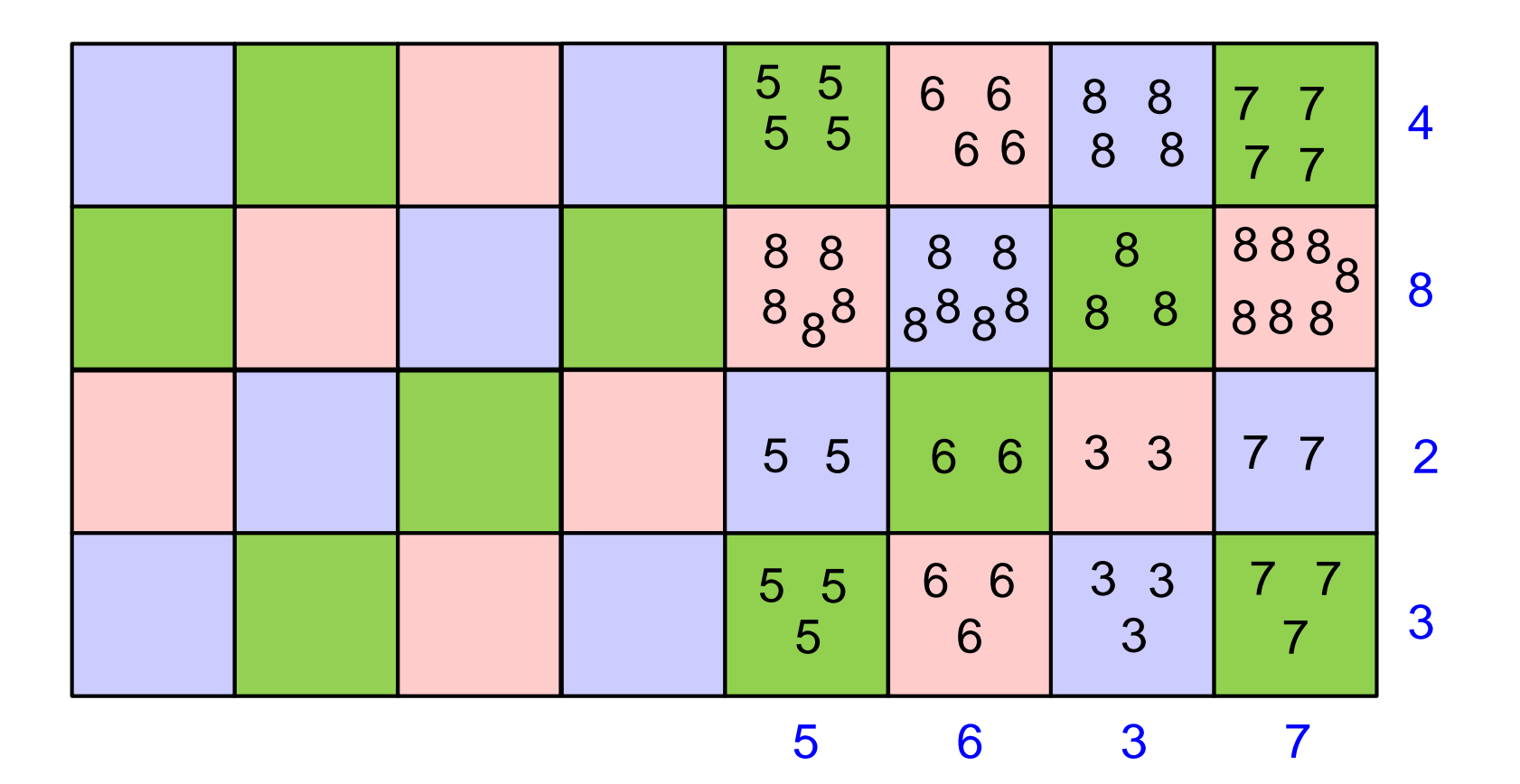

#### Dans n'importe quel ordre ! Quatrième étape : propager les retenues Troisième étape : *tout sur la première ligne*

paralé istaite à gauche (?)

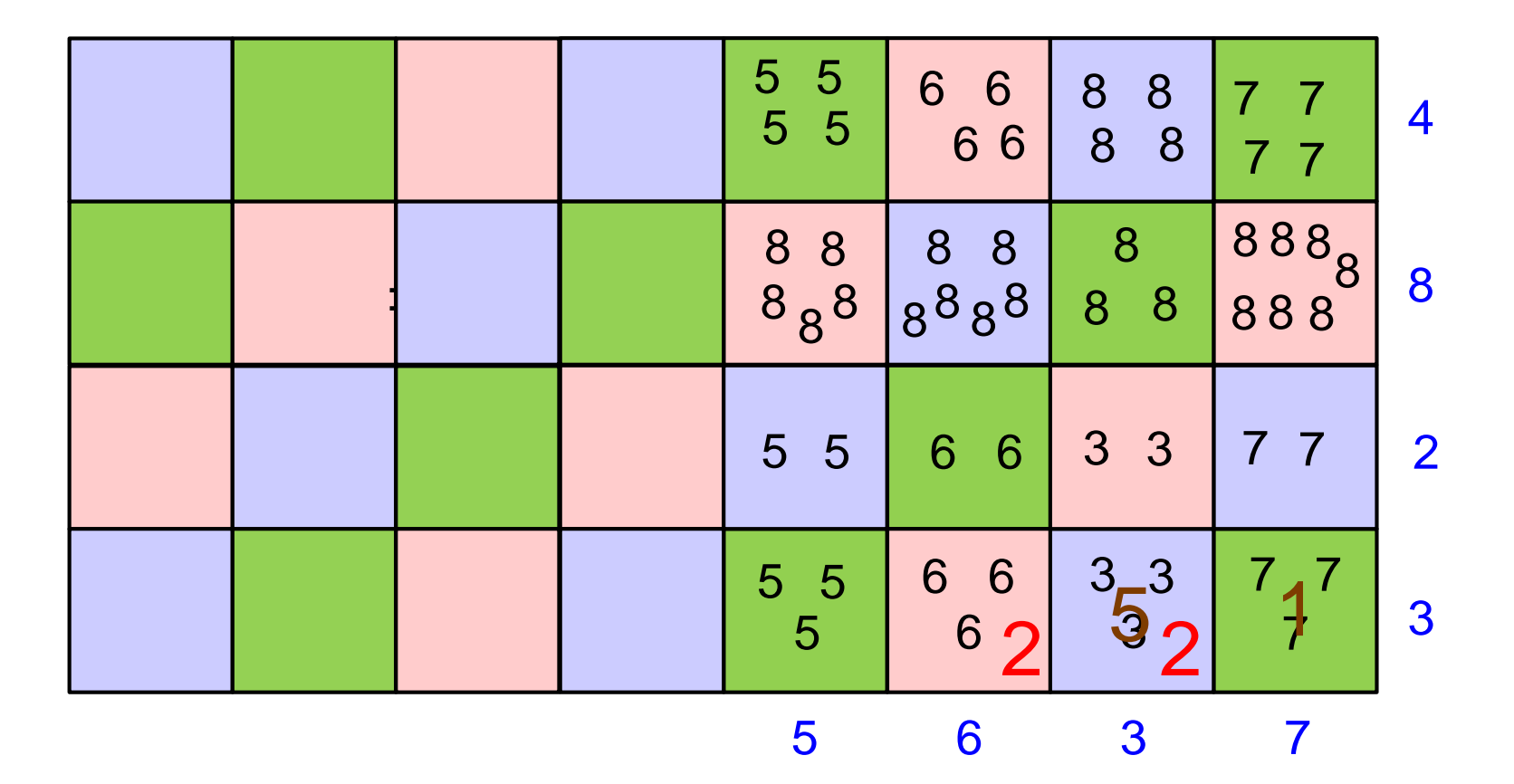

## Et voilà le résultat !

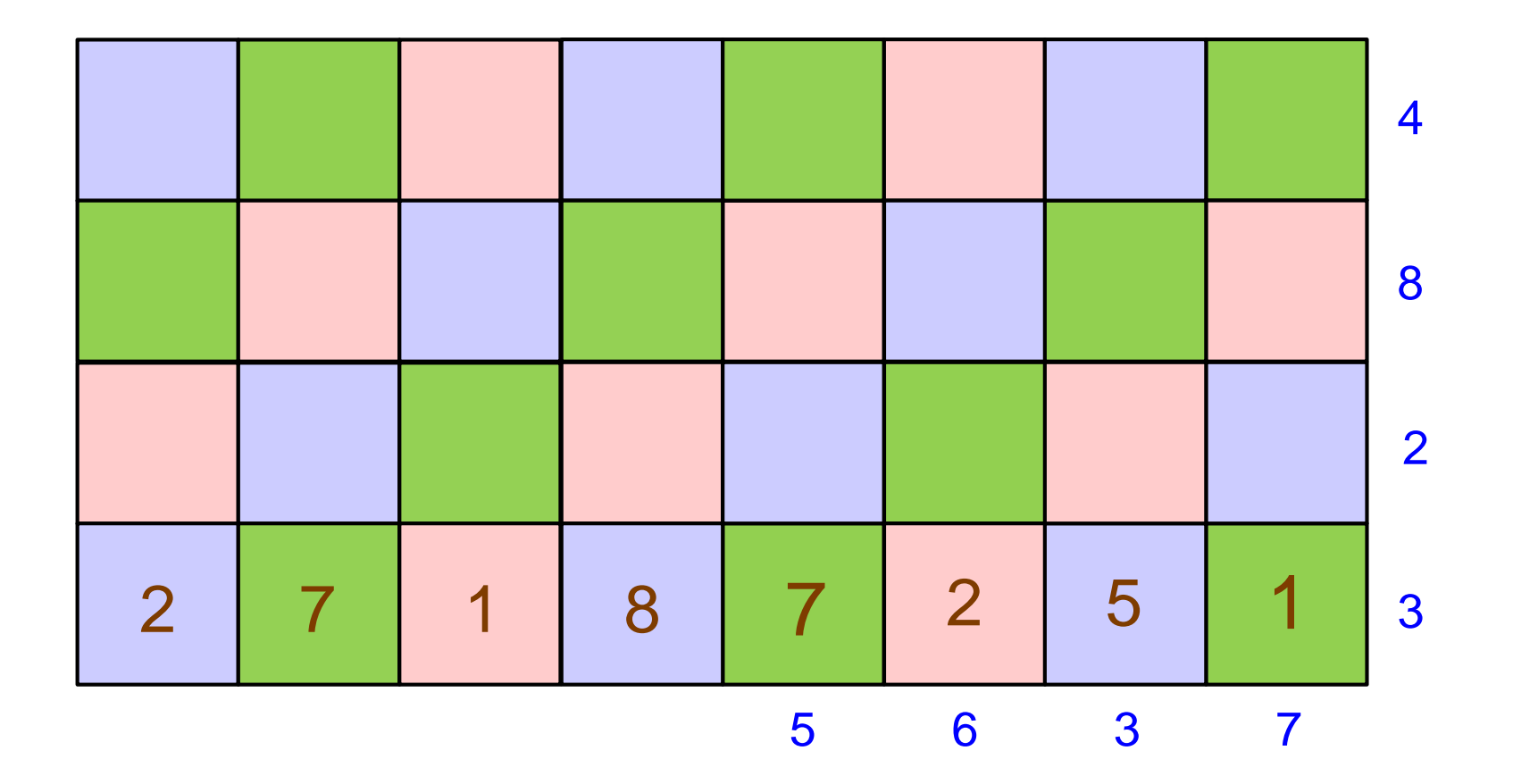

# *Les dangers du parallélisme : l'interblocage*

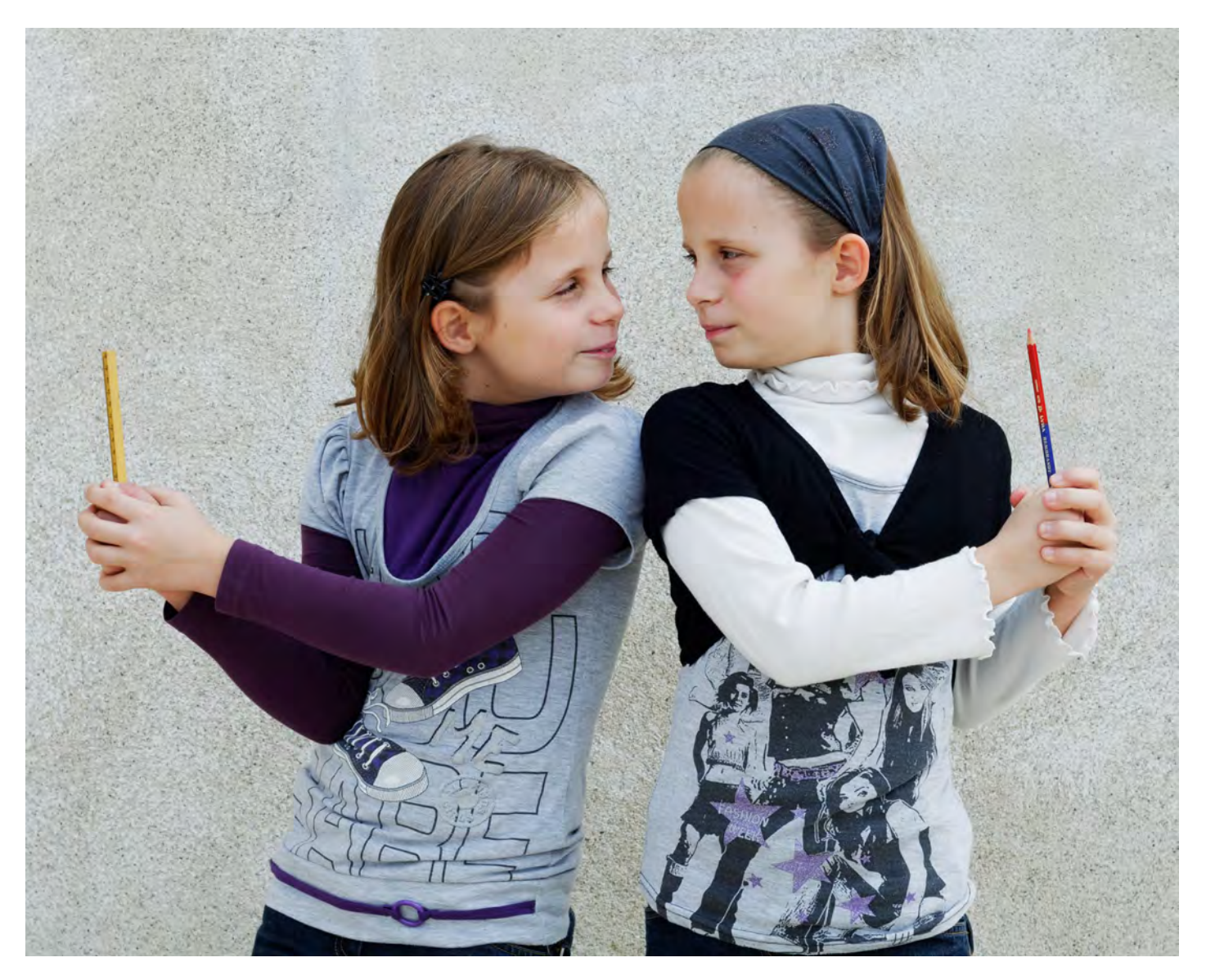

#### Lise et Laure

# *Les dangers du parallélisme : la famine*

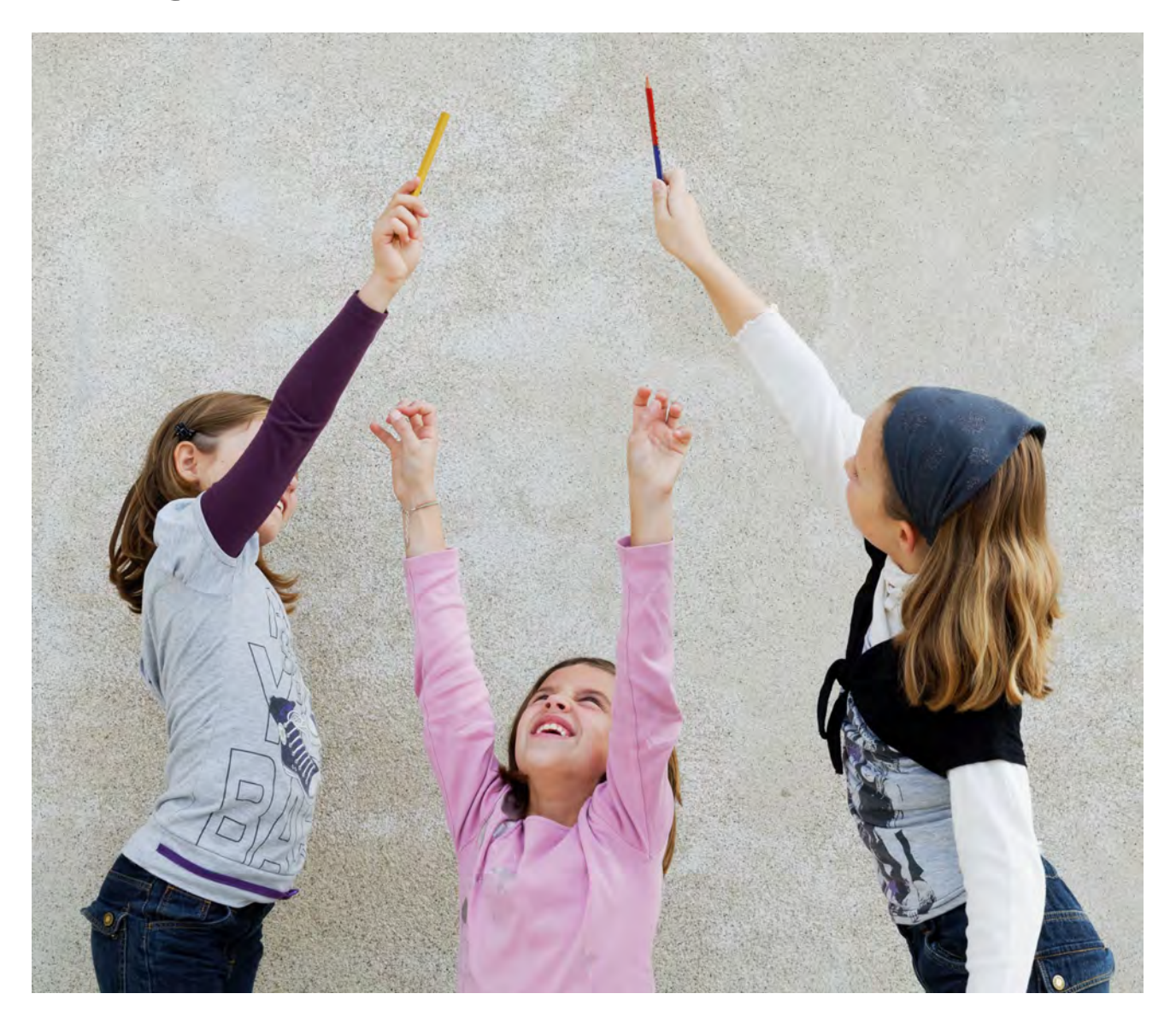

Lise, Laure et Manon<br>*G. Berry, CdF Paris* 20/10/2023

# *L'incroyable essor du smartphone*

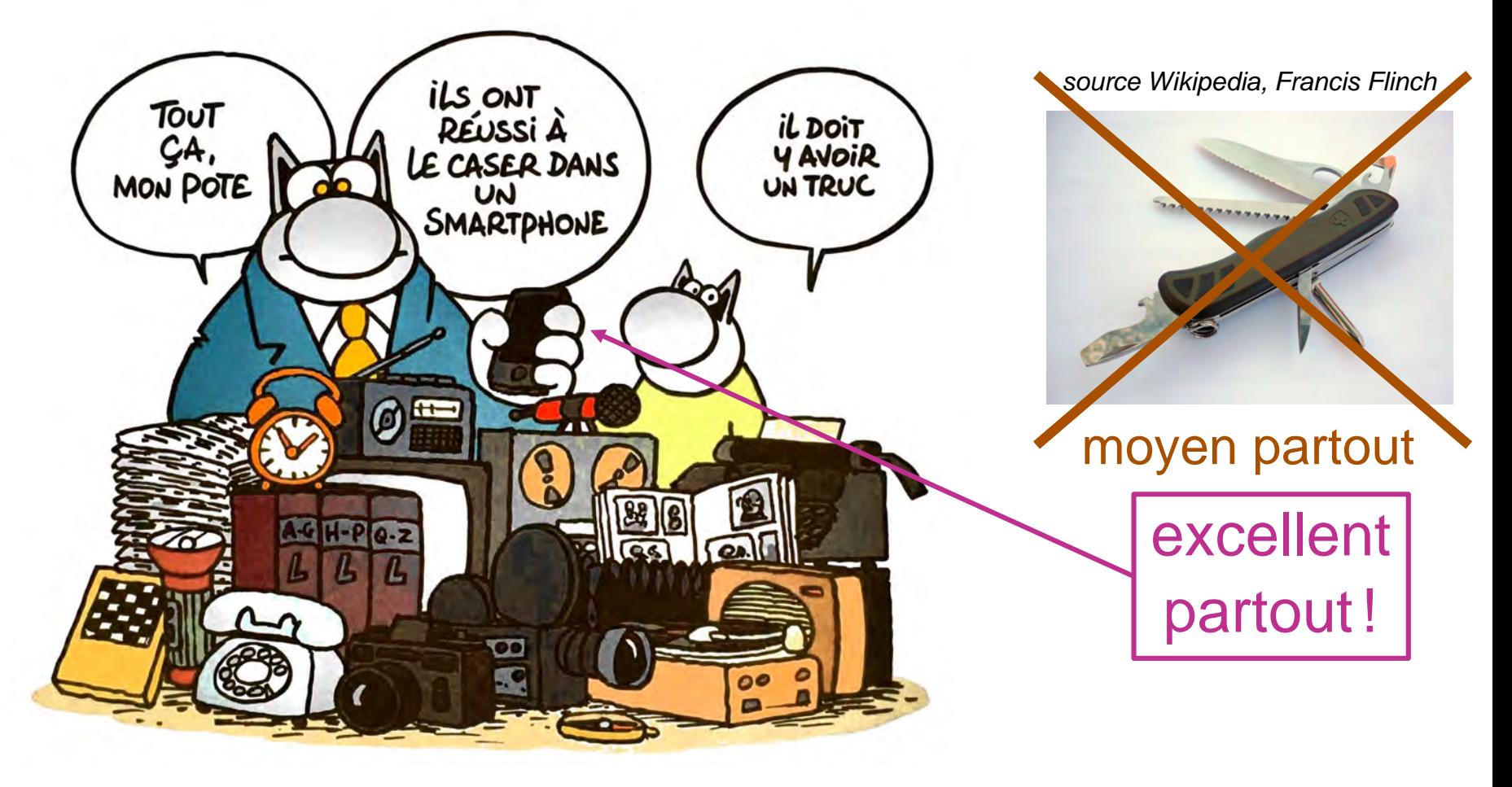

Philipe Geluk, *Le chat pète le feu*, Casterman, 2018

Le circuit fait les calculs, le logiciel décide quoi faire

# *La photo numérique s'explique facilement*

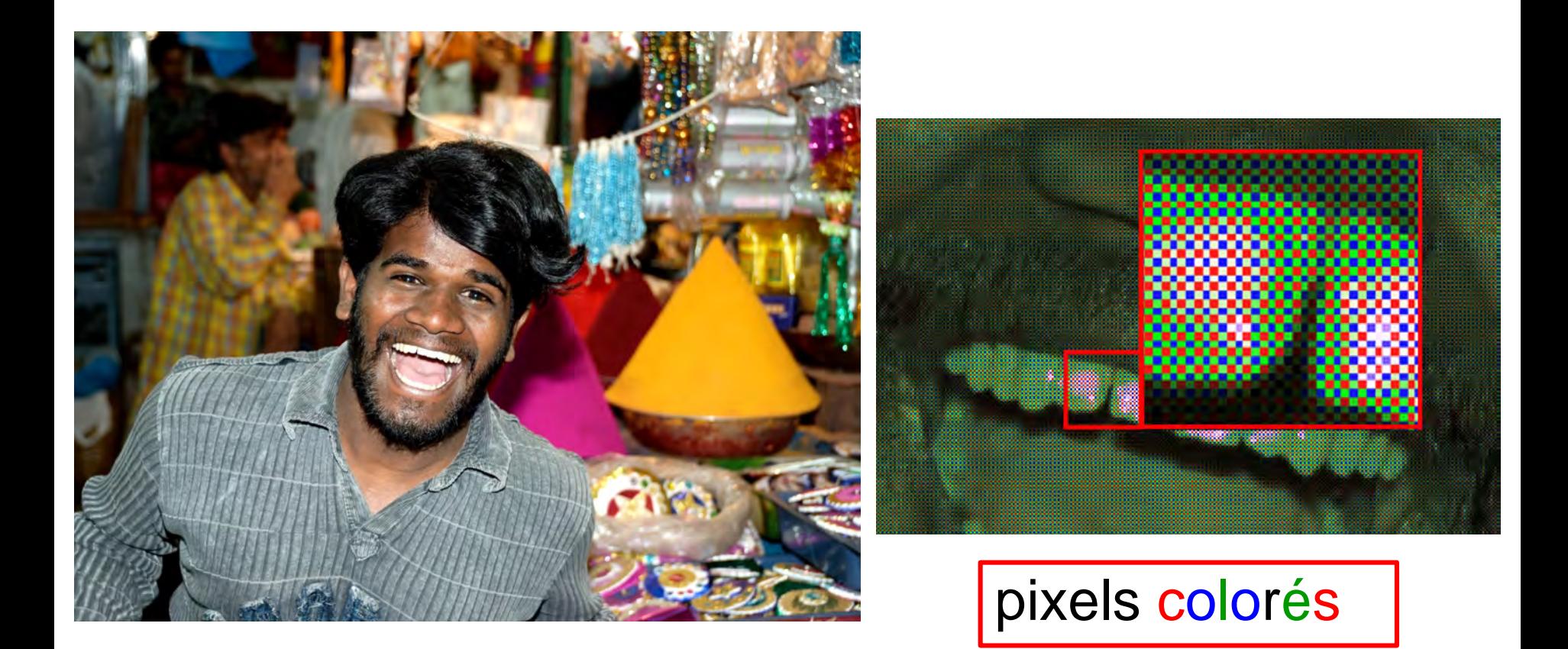

<https://www.youtube.com/watch?v=MZSSkIeGlFE>

# *La photo numérique s'explique facilement*

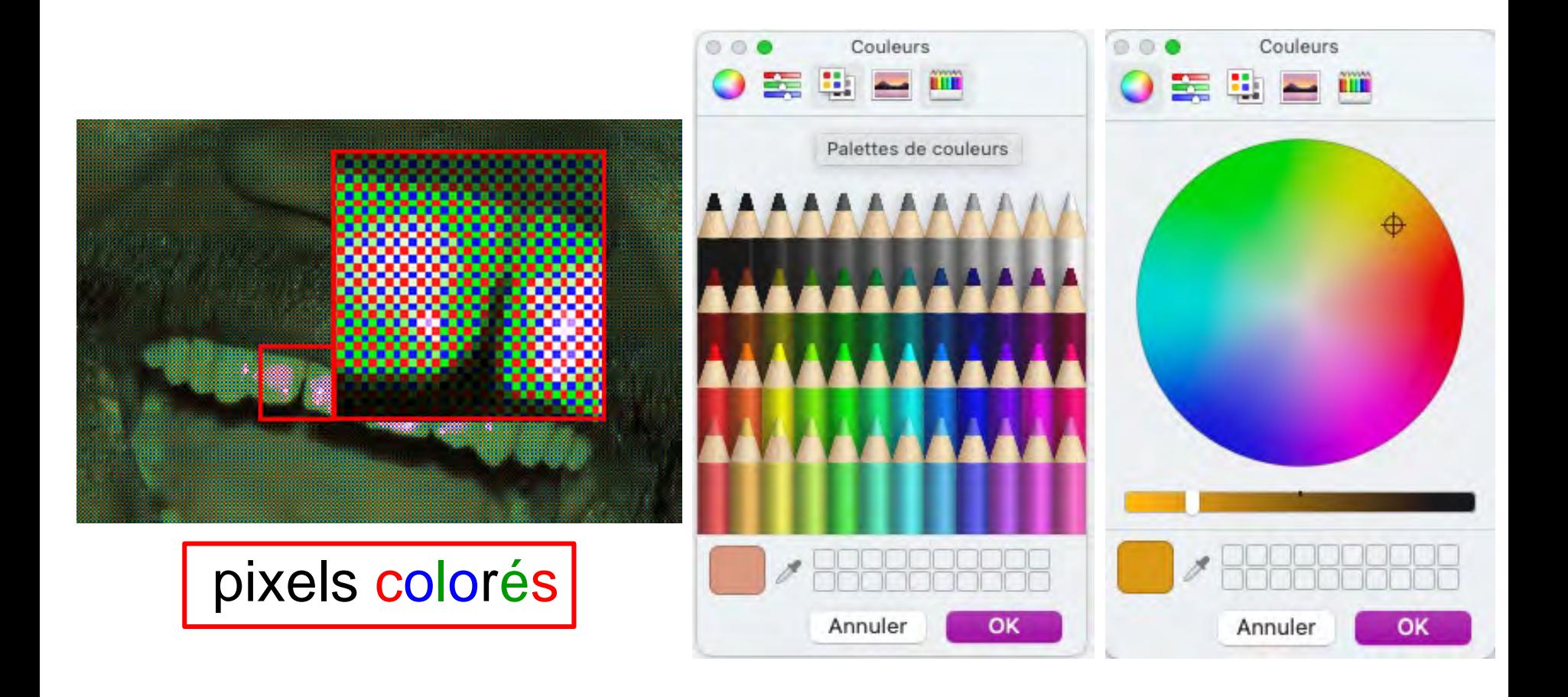

# *La photo numérique s'explique facilement*

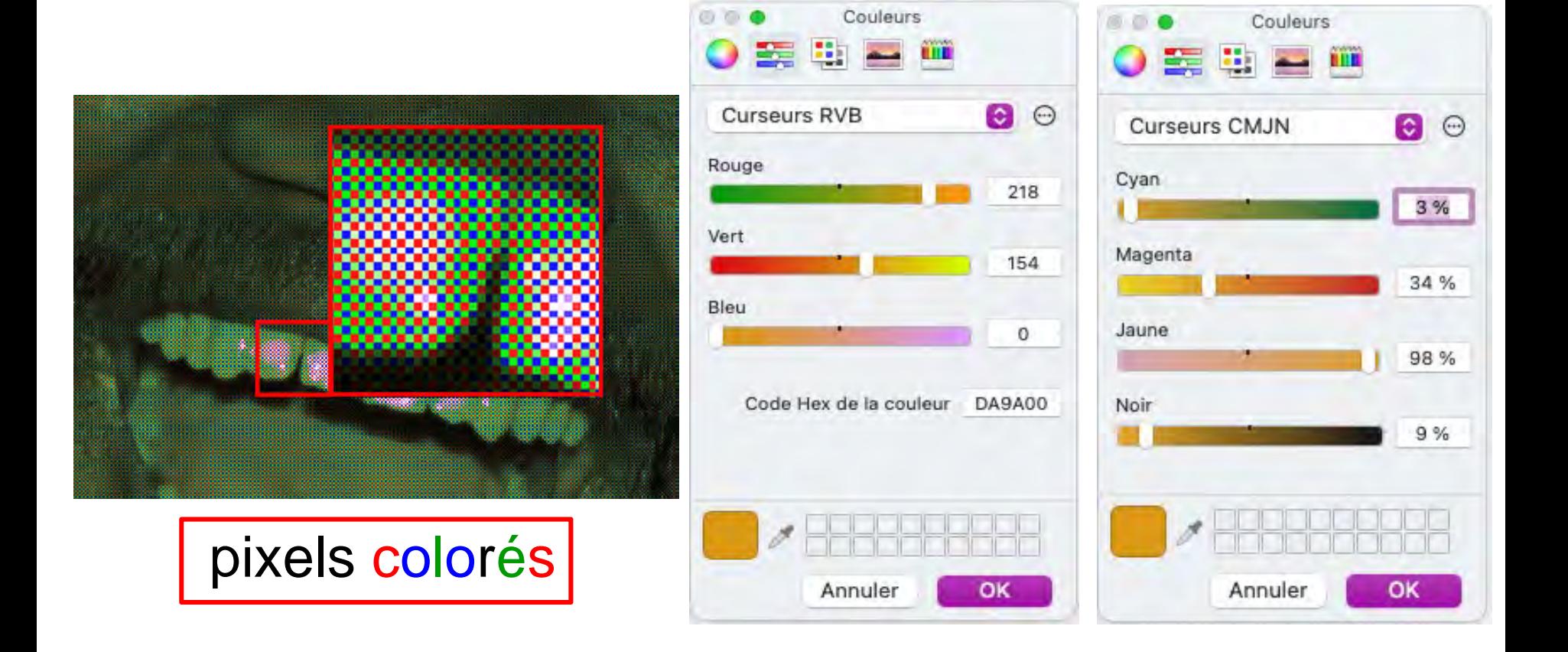

# *Le son est plus subtil !*

Comment se déplace le son ?

... Le son, c'est pas comme la lumière, ça prend mieux les virages ! Pourquoi dis-tu ça ? La classe d'à côté, par le couloir, on ne la voit pas, mais on l'entend Eh oui, le mur sert de miroir pour le son

*Ce que j'aimerais faire dans mon village : un musée de la fin du 20e siècle !*

Avec les objets du dessin de Geluck, plus pas mal d'autres (que j'ai).

En expliquant la différence avec ceux de maintenant, eux informatisés.

Le débranché permet de réconcilier l'informatique et le monde physique, Pour les enfants et les adultes !

## *Y a-t-il une évaluation des résultats ?*

Voir par exemple l'article suivant :

[CS Unplugged—How Is It Used, and Does](https://link.springer.com/chapter/10.1007/978-3-319-98355-4_29) It Work?